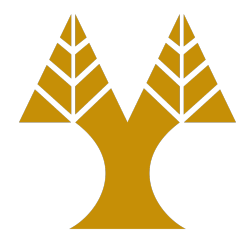

### ΕΠΛ323 - Θεωρία και Πρακτική Μεταγλωττιστών

### Lecture 2 **The Preprocessor**

Elias Athanasopoulos eliasathan@cs.ucy.ac.cy

### Preprocessor

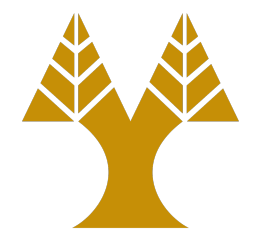

- Collects and prepares the code to be compiled
	- Code may be split in several files
	- $-$  **Cross-compiling:** certain code may be irrelevant for a particular architecture or Operating System
	- $-$  **Special features:** turn on/off certain compiler internal features
- Most compilers support pre-processing

# **Directives**

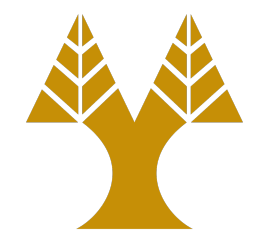

- The pre-processor can be controlled using certain commands (or directives)
	- #include, #define, #undef
	- #if, #else, #endif
	- #ifdef, #ifndef
	- #line, #error, #pragma
- All directives start with:  $4 \# 7$

### #define

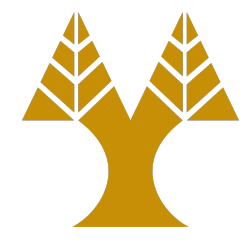

#### #define MAX 100

…

if  $(x > MAX)$  {

 $• • •$ 

}

…

…

…

}

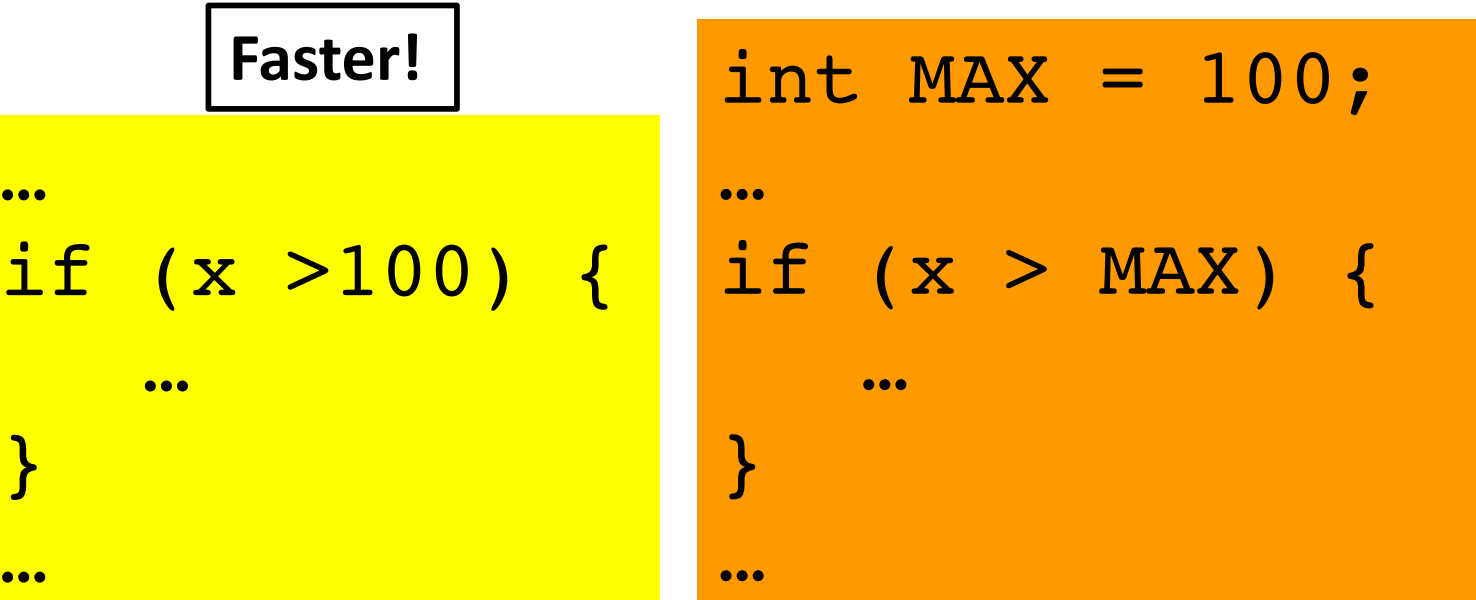

# #ifdef, #ifndef

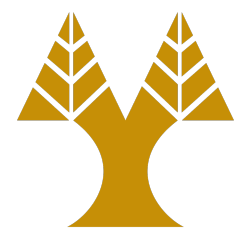

#### … #ifdef DEBUG printf( "Hello1: %d\n ", flag ); #endif

 $• • •$ 

#### **gcc -DDEBUG**

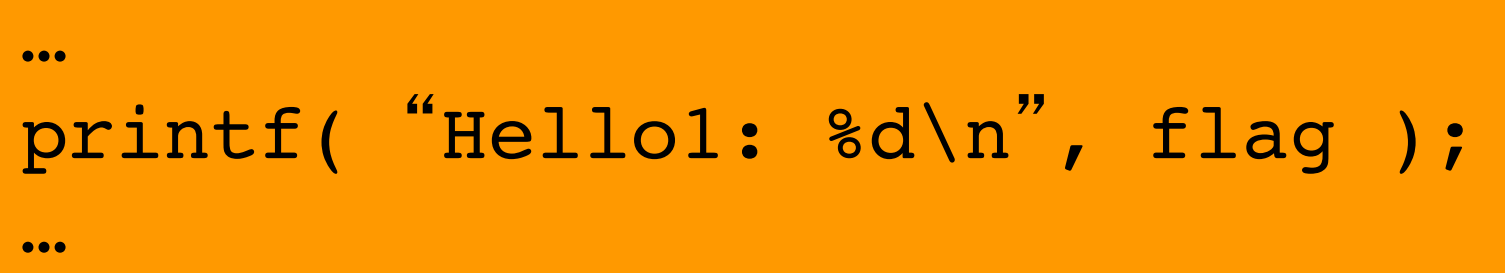

**gcc**

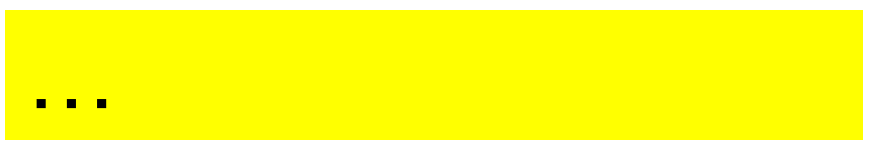

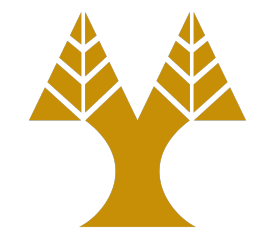

### #ifdef #else #endif

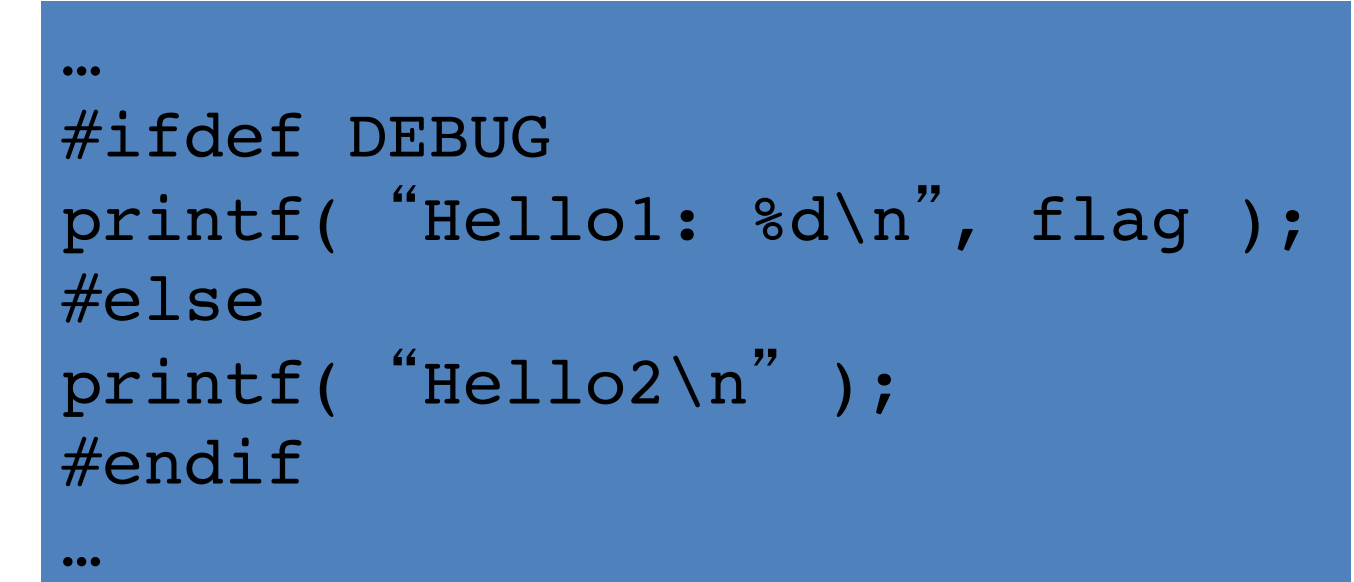

 $• • •$ 

… printf( "Hello1: %d\n ", flag ); …

**gcc -DDEBUG**

**gcc**

… printf( "Hello2\n " );

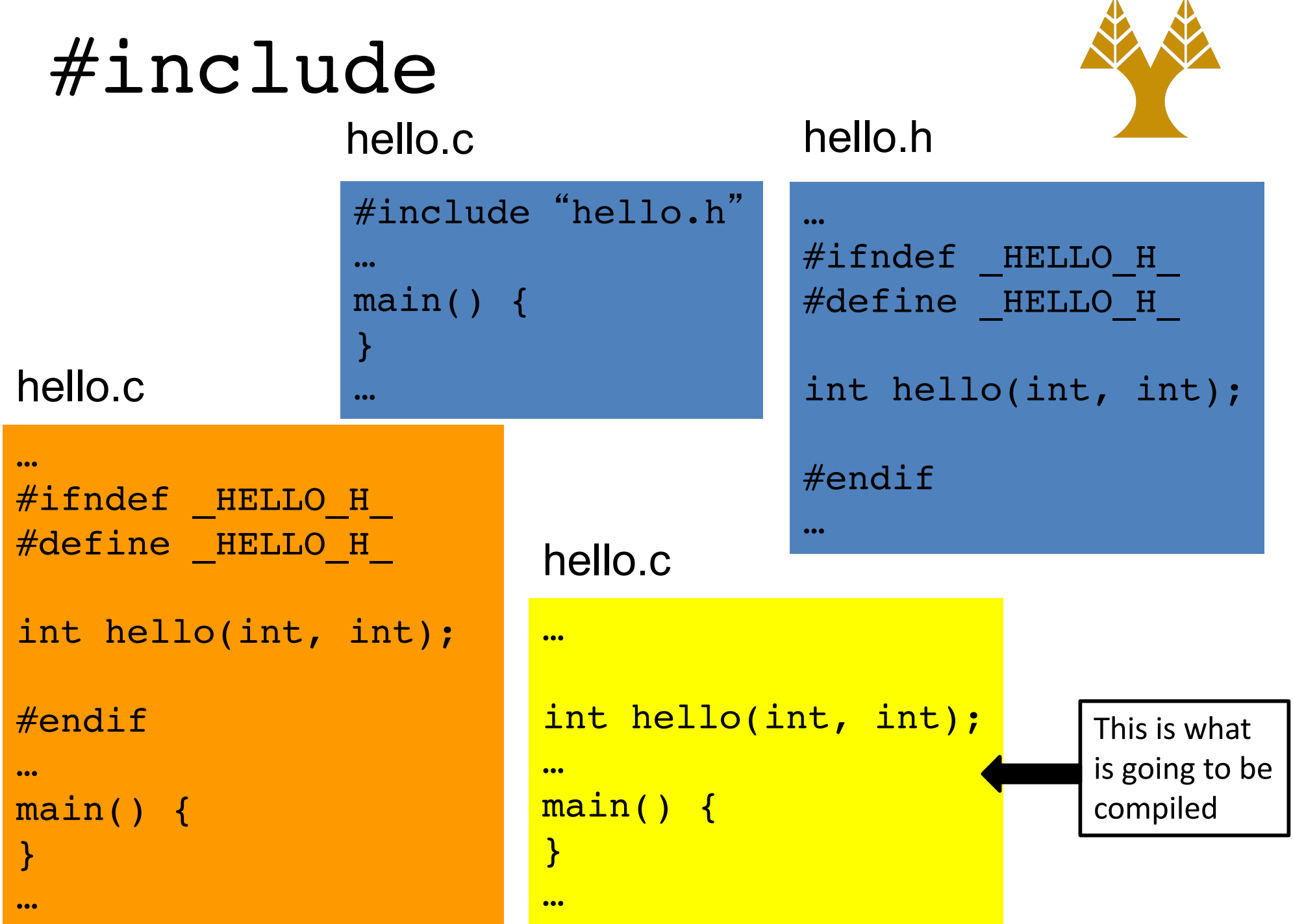

## #if, #else, #elif, #endif

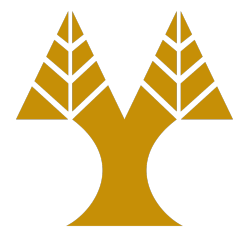

```
#define A 100
#if A > 100
#define FOO 1
#else
#define FOO -1
#endif
#include <stdio.h>
int main(int argc, char *argv[]) {
    fprintf(stderr, "%d\n", FOO);
    return 1;
}
                                          -1
```
## #line, #error

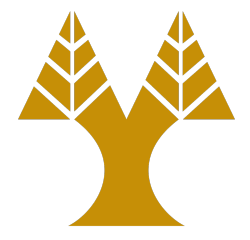

**#define** A 100 **#if** A > 100 **#define** FOO 1 **#else #line** 444 **#error** "A simple error" **#endif ...** 

pre-test.c:444:2: error: "A simple error" #error "A simple error"

### #pragma

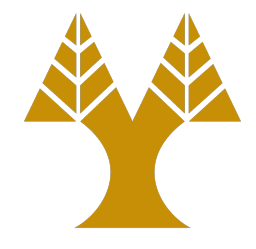

- Implementation specific
- Used to tweak compiler's internal features
	- $-$  #pragma pack(1), disables structure alignment in Microsoft Visual C